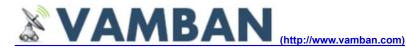

Home (http://www.vamban.com/)

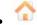

(http://www.vamban.com)

- Freebies (http://www.vamban.com/freebies/)
- SEO (http://www.vamban.com/seo/)
- Softwares » (http://www.vamban.com/softwares/)
- Tutorials (http://www.vamban.com/tutorials/)
- Web (http://www.vamban.com/web/)
- Wordpress » (http://www.vamban.com/wordpress/)
- Gadgets (http://www.vamban.com/gadgets/)
- News (http://www.vamban.com/news/)
- Videos (http://www.vamban.com/videos/)
- Jobs (http://www.vamban.com/jobs/)

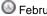

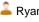

February 01, 2011 - Ryan - Tutorials (http://www.vamban.com/tutorials/)

1 (http://www.vamban.com/edit-mac-address-in-windows-xp-vista-windows-7/#comments)

### What is MAC Address and How to Edit them in Windows XP, Vista, Windows 7 OS

GoToMyPC Free Trial www.GoToMyPC.com Easily Access Your Mac Or PC From Any Location. Free 30 Day Trial!

Ask Tech Support Now JustAnswer.com/Mac 5 Tech Support Reps Are Online! Ask a Question, Get an Answer ASAP.

Speed and Duplex Settings www.speedupe.com Display All Speed & Duplex Settings Modify Settings On All Computers

DeepMac www.jedimercer.com

Intelligence knowledgebase for MAC addresses.

AdChoices D

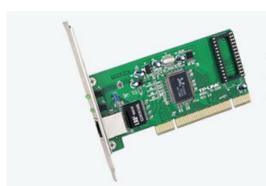

Changing MAC Address in Windows XP Windows Vista Windows 7 **Powered Computers** 

MAC address (Media Access Control) is the unique number (identifier) which is assigned by network interface hardware manufactures and store them into their hardware. MAC address used in hardware interface devices such as ethernet port, 802.11 wireless networks, Bluetooth adopter and still more.

The MAC address is a 12-digit hexadecimal number which is ranging between 0000 0000 0001 - FEFF FFFF FFFF. This 48-bit address space contains potentially 2<sup>48</sup> or 281,474,976,710,656 possible MAC addresses. Know about to changing MAC address in your PC is much needed one to hide your online identity, avoid potential of data losses and fight against hackers.

7/7/2011 10:51 PM 1 of 12

Here is the step by step instructions about how to change your unique MAC address into custom one. The instructions which is illustrated below just for educational purpose, not to be used for illegal activities.

Before to change the MAC address, find the current MAC address to ensure the changes after you did. Go to your command prompt and enter the command **ipconfig /all** and hit enter. Your Mac address will be shown as illustrated below.

```
C:\Users\7G Solutio(s>ipconfig /all
Windows IP Configuration
  Host Name
Primary Dns Suffix
Node Type
IP Routing Enabled.
WINS Proxy Enabled.
                                             7GSolutions-PC
                                             Hybrid
                                             No
No
Ethernet adapter Bluetooth Network Connection 2:
   : Media disconnected
   Description . . . .
                                             Bluetooth Device (Personal Area Network)
#2
   Physical Address. . . . . DHCP Enabled. . . . . .
                                             00-1F-81-00-01-1C
   Autoconfiguration Enabled
Ethernet adapter Local Area Connection:
   Connection-specific DNS Suffix
   Description . . . .
                                             Intel(R) 82566DC-2 Gigabit Network Conne
   Physical Address. .
DHCP Enabled. . . .
                                           FE-FF-FF-FF-FE
  Autoconfiguration Enabled
```

Based on the screenshot, the current MAC address is **FE-FF-FF-FF.** Let we change our MAC address using the following instructions.

#### For Windows XP Users

### Step -1

Windows XP Users Navigate to Control Panel (Classic View) > Network Connections

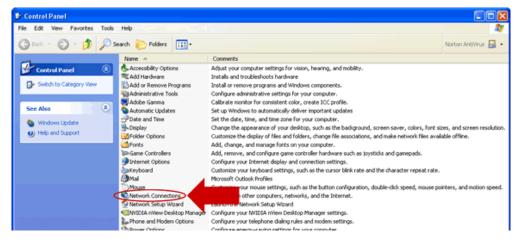

Step -2

Select and right click on your network connection, and then click Properties.

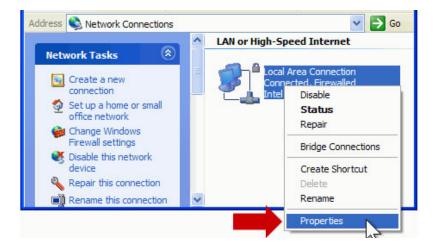

Step - 3

Click and select local area connection properties Configure button as illustrated below.

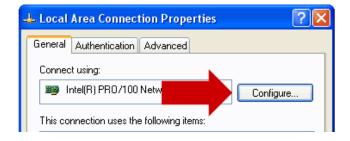

Step - 4

Select the advanced tab (highlighted in red) as shown below.

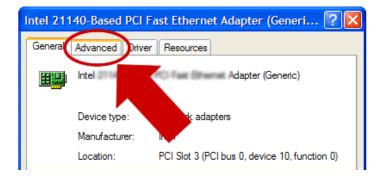

Step - 5

Under advanced tab, Select Network address Properties and enter the custom 12-digit hexadecimal number (Custom MAC ID) ranging between 0000 0000 0001 – FEFF FFFF (without spaces) as shown below and click **OK**. (In this tutorial, we used FEFEFEFE as Custom MAC ID)

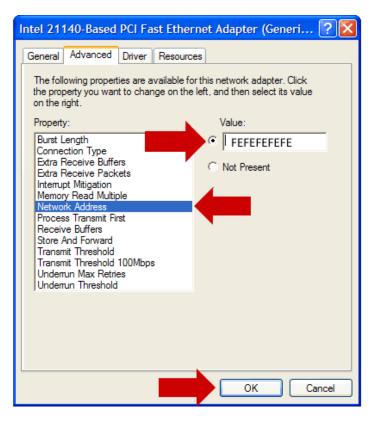

All done. The New MAC ID assigned as **FEFEFEFE** in your Windows XP computer. If you wish to revert back default MAC ID in feature, do the same steps illustrated above and select Not Present radio button and click **OK** button. So, the default MAC ID will be restored.

#### For Windows Vista Users

### Step - 1

Windows Vista Users Navigate to Control Panel (Classic View) > Network and Sharing Center > Manage Network Connections

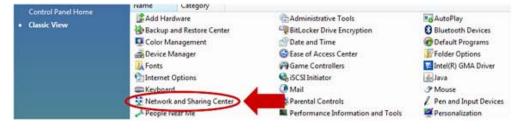

Step - 2

Click manage network connections and Select the appropriate Network icon, right click on it and select properties menu.

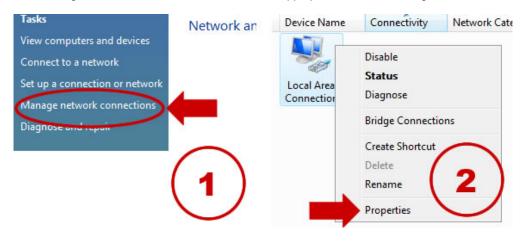

#### Step - 3

Under Properties, Click on Configure button to get into next step.

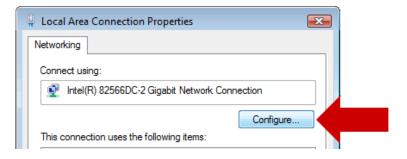

Step - 4

Under **Advanced** adapter settings, Select **Locally administered address** menu and enter the Custom MAC ID as illustrated below and click **OK**. You're done. (In this tutorial we used FEFFFFFFFE as custom MAC ID)

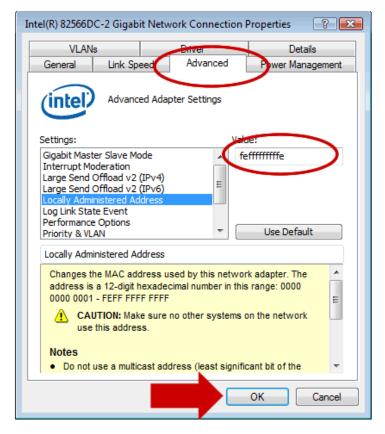

You are successfully changed the MAC ID now.

### For Windows 7 Users

### Step - 1

Navigate to Control Panel > All Control Panel Items > Network and Sharing Center

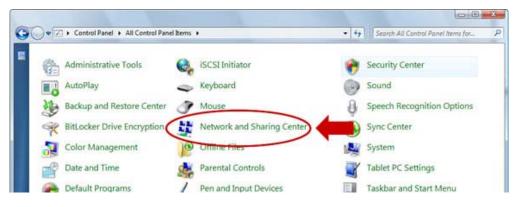

Step - 2

From the left pan click Change Adapter settings

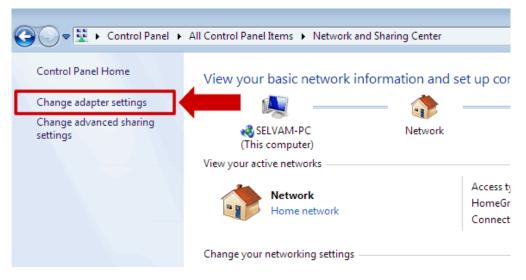

Step - 3

Select appropriate network connections adapter and click on Properties

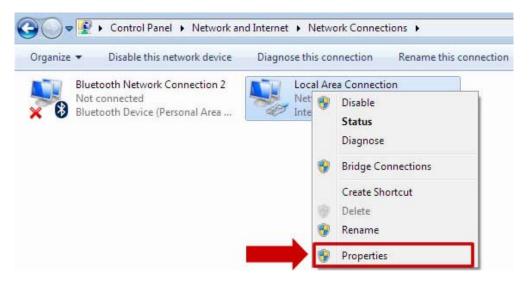

Step - 4

Click Configure button to go through the next step.

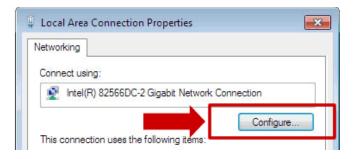

Step - 5

Goto **advanced tab** and select the locally administered address menu, then enter the **custom MAC id** you wish to change as show in the below screenshot and Click **OK**.

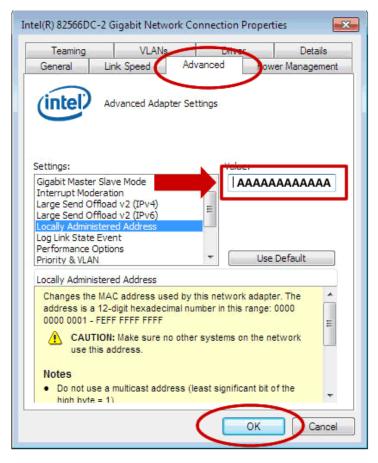

You're done. For windows 7 operating system, we have used AAAA-AAAA (without hyphens) as custom MAC ID.

To verify the MAC ID, simply go to command prompt and enter the command **ipconfig /all**. The custom MAC ID will be shows besides to physical address for the corresponding network adapter you have modified. To restore the default MAC ID in windows vista and Windows 7 operating system, follow the same steps as specified above (according to operating system) and click Use default button and Hit **OK**. The default MAC ID will be used there after.

Like 4 4

« <u>Heart Breaking PayPal Announcement For Indian Clients Effect From March 1, 2011 (http://www.vamban.com/heart-breaking-paypal-announcement-indian-clients/)</u>

How to Restore Metaboxes, Custom Fields After Upgrade into WordPress Version 3.1 (http://www.vamban.com/how-to-restore-custom-fields-metaboxes-in-wordpress-version-3-1/) »

You can <u>leave a response (#respond)</u>, or <u>trackback (http://www.vamban.com/edit-mac-address-in-windows-xp-vista-windows-7/trackback/)</u> from your own site.

One Response to "What is MAC Address and How to Edit them in Windows XP, Vista, Windows 7 OS"

1. *jaffarali* says:

February 6, 2011 at 11:37 pm (http://www.vamban.com/edit-mac-address-in-windows-xp-vista-windows-7/comment-page-1 /#comment-1998)

when i configure and then in advance my vista home premium 32 bit, it does not show locally administrated address. i cannot activate my vista where in xp it shows physical address and a radio button to insert mac address. i am using 3con modem wired adapter in dual boot or can u guide me if i can use xp internet setting in vista.

### Leave a Reply

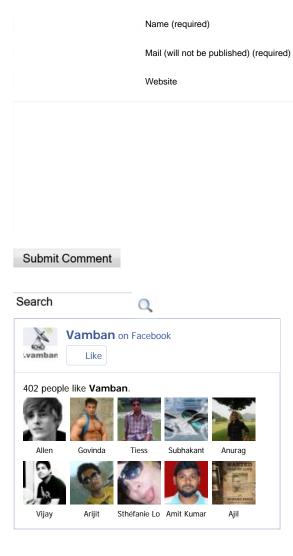

## Stay Updated

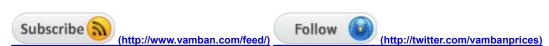

## Navigate Our Web

- News Updates 24/7 (http://www.vamban.com/news/)
- o Job Opportunities (http://www.vamban.com/jobs/)
- Web & Technology (http://www.vamban.com/)
- o Cool Videos (http://www.vamban.com/videos/)
- Service Centers (http://www.vamban.com/gadgets/service-centres/)

- Online Jobs (http://www.clickonlinejobs.com/)
- o Complaints Board (http://www.stickbills.com/)
- Question & Answers (http://www.askmehow.in/)

# • <u>\text{\text{\tin}}\text{\text{\text{\text{\text{\text{\text{\text{\text{\text{\text{\text{\text{\text{\text{\text{\text{\text{\text{\text{\text{\text{\text{\text{\text{\text{\text{\text{\text{\text{\text{\tinx{\text{\text{\text{\text{\text{\text{\text{\text{\text{\text{\text{\text{\text{\text{\text{\text{\text{\text{\text{\text{\text{\text{\text{\text{\text{\text{\text{\text{\text{\text{\text{\ti}\text{\text{\text</u>

- Nokia X1-01 Dual SIM, Dual Active Music Mobile Phone Available in 5 Cool Colours (http://www.vamban.com/gadgets/nokia-x1-01-dual-sim-active-music-mobile-phone-price-in-india-reviews/)
- Nokia Oro 18 Carot Gold Plated Premium Quality Smartphone With Symbian OS (http://www.vamban.com/gadgets/nokiaoro-gold-plated-smartphone-price-in-india-reviews/)
- Nokia C2-06 Dual SIM Touch and Type Mobile Phone With 2 Megapixel Camera (http://www.vamban.com/gadgets/nokiac2-06-dual-sim-mobile-phone-price-in-india-reviews/)
- Nokia Introduces W7 and W8 Windows Powered Mobile Phones in India Soon (http://www.vamban.com/gadgets/nokiaw7-w8-windows-mobile-phones-available-in-india-soon/)
- Nokia T7-00 Symbian^3 Smartphone Will Be Available HSDPA, TD-SCDMA Versions (http://www.vamban.com/gadgets/nokia-t7-00-symbian3-smartphone-price-in-india-reviews/)

# • <u>Mobile Phone Reviews (http://www.vamban.com/gadgets/reviews/mobile-phone/samsung/feed/)</u> Samsung Mobile Phone Reviews (http://www.vamban.com/gadgets)

- Samsung E1182 Duos, Cheapest Dual SIM Mobile Phone With 1.52" CSTN Display (http://www.vamban.com/gadgets /samsung-e1182-duos-dual-sim-mobile-phone-price-in-india-reviews/)
- Samsung Hero E3210 Affordable 3G Mobile Phone With 2" TFT Display, FM Radio (http://www.vamban.com/gadgets /samsung-hero-e3210-3g-mobile-phone-price-in-india-reviews/)
- Samsung E2232 Dual SIM, Dual Standby Mobile Phone With Bluetooth Chat (http://www.vamban.com/gadgets/samsunge2232-dual-sim-mobile-phone-price-in-india-reviews/)
- Samsung Hero E3213, Low Cost 3G Mobile Phone With 2" TFT Display, VGA Camera (http://www.vamban.com/gadgets/samsung-hero-e3213-3g-mobile-phone-price-in-india-reviews/)
- Samsung C6712 Star II DUOS Dual SIM Mobile Phone With 3.2" Touch Display (http://www.vamban.com/gadgets /samsung-c6712-star-ii-duos-mobile-phone-price-in-india-reviews/)

## • <u>Margine (http://www.vamban.com/gadgets/reviews/mobile-phone/sony-ericssion/feed/)</u> Sony Ericssion Mobile Reviews (http://www.vamban.com/gadgets)

- Sony Ericsson Xperia Acro Smartphone With 4.2" Inch Display, 8.1MP Camera (http://www.vamban.com/gadgets/sony-ericsson-xperia-acro-smartphone-price-in-india-full-specifications/)
- Sony Ericsson Xperia Mini Pro Full Touch Android Phone With QWERTY Keypad (http://www.vamban.com/gadgets/sony-ericsson-xperia-mini-pro-smartphone-price-in-india-full-specifications/)
- Sony Ericsson Xperia Mini, The World's Smallest HD Video Recording Smartphone (http://www.vamban.com/gadgets/sony-ericsson-xperia-mini-smartphone-price-in-india-full-specifications/)
- Sony Ericsson W8, First Android Powered Walkman Phone With 3.2MP Camera (http://www.vamban.com/gadgets/sony-ericsson-w8-android-walkman-phone-price-in-india-reviews/)
- Sony Ericsson XPERIA Mini 2 Android Smartphone With 3" inch HVGA Display (http://www.vamban.com/gadgets/sony-ericsson-xperia-mini-2-smartphone-price-in-india-reviews/)

## • <u>Marchannella (http://www.vamban.com/gadgets/reviews/mobile-phone/lg-mobiles/feed/)</u> <u>LG Mobile Phone Reviews (http://www.vamban.com/gadgets)</u>

- LG Optimus Big LU6800 Android Powered Smartphone With 1GHz Dual Core CPU (http://www.vamban.com/gadgets //g-optimus-big-lu6800-smartphone-price-in-india-reviews/)
- LG T315 Wi-Fi Enabled Mid Range Mobile Phone With 2.8" TFT Display, 2MP Camera (http://www.vamban.com/gadgets //g-t315-wi-fi-mobile-phone-price-in-india-reviews/)

- LG T310i Wi-Fi Enabled Mobile Phone With Virtual QWERTY Keypad, 2 MP Camera (http://www.vamban.com/gadgets //g-t310i-wi-fi-mobile-phone-price-in-india-reviews/)
- Mobile Phone Reviews (http://www.vamban.com/gadgets)

  Mobile Phone Reviews (http://www.vamban.com/gadgets)
  - Micromax Bling 2 A55 Android Smartphone With 2.8" Display, 3 Megapixel Camera (http://www.vamban.com/gadgets /micromax-bling-2-a55-android-smartphone-price-in-india-reviews/)
  - Micromax Q80 Full QWERTY Dual SIM Mobile Phone With Yamaha Audio Amplifier (http://www.vamban.com/gadgets /micromax-q80-full-qwerty-dual-sim-mobile-phone-price-in-india-reviews/)
  - Micromax A70 Smartphone With Android OS, 5 MP Camera, 3.2" TFT Display (http://www.vamban.com/gadgets /micromax-a70-smartphone-price-in-india-reviews/)
- <u>\text{\text{\tint{\text{\text{\text{\text{\text{\text{\text{\text{\text{\text{\text{\text{\text{\text{\text{\text{\text{\text{\text{\text{\text{\text{\text{\text{\text{\text{\text{\text{\text{\text{\text{\tin}\text{\text{\tet</u>
  - Acer Consumer PC, Desktop, Laptop Computer Service Centers in Bagalkot (http://www.vamban.com/gadgets/acer-desktop-laptop-service-centers-bagalkot/)
  - Acer Consumer PC, Desktop, Laptop Computer Service Centers in Arakkonam (http://www.vamban.com/gadgets/acerdesktop-laptop-service-centers-arakkonam/)
  - Acer Consumer PC, Desktop, Laptop Computer Service Centers in Mandya (http://www.vamban.com/gadgets/acerdesktop-laptop-service-centers-mandya-2/)

### (http://www.vamban.com/news/feed/) Latest News (http://www.vamban.com/news)

- Eyeing English Readers, Best-selling Foreign Authors Head to India (http://www.vamban.com/news/eyeing-english-readers-best-selling-foreign-authors-head-to-india/)
- Five Pakistani Judges Suspended for Graft (http://www.vamban.com/news/five-pakistani-judges-suspended-for-graft/)
- Mobile Phones Seized From Former MP in Jail (http://www.vamban.com/news/mobile-phones-seized-from-former-mp-in-jail/)
- Gibson's 'The Hangover' Cameo Scrapped (http://www.vamban.com/news/gibsons-the-hangover-cameo-scrapped/)
- <u>Dozens Killed in Suspected Cholera Outbreak in Haiti (http://www.vamban.com/news/dozens-killed-in-suspected-cholera-outbreak-in-haiti/)</u>

# (http://www.vamban.com/news/hollywood/feed/) Hollywood News (http://www.vamban.com/news)

- Jones Wants To Save The 100 Club (http://www.vamban.com/news/jones-wants-to-save-the-100-club/)
- Barker Thrilled To Be Back Home In Fontana For Epicenter Festival (http://www.vamban.com/news/barker-thrilled-to-be-back-home-in-fontana-for-epicenter-festival/)
- Spektor To Play Tribute Show To Late Cellist (http://www.vamban.com/news/spektor-to-play-tribute-show-to-late-cellist/)
- Swift And Ritchie Lead Hall Of Fame Fundraiser (http://www.vamban.com/news/swift-and-ritchie-lead-hall-of-fame-fundraiser/)
- Radiohead To 'throw Out' New Album (http://www.vamban.com/news/radiohead-to-throw-out-new-album/)

## (http://www.stickbills.com/feed/) Consumer Complaints Forum (http://www.stickbills.com)

- Fraudulent Business Practice (http://www.stickbills.com/4266/fraudulent-business-practice/)
- Delayed Nokia Mobile Phone Service (http://www.stickbills.com/3452/delayed-nokia-mobile-phone-service/)
- Embezzlement of Rs.10 Lakhs (http://www.stickbills.com/3632/shree-om-sainath-car-on-rent-embezzlement-of-rs10-lakhs/)
- Ebay Steal Money From Paypal Account (http://www.stickbills.com/3607/ebay-steal-money-from-paypal-account/)
- Fraud Loans, Biggest Mistake I Had Ever Made (http://www.stickbills.com/3517/cf-investments-fraud-loans-biggest-mistake-i-hadever-made/)

(http://www.vamban.com/gadgets/service-centres/mobiles/nokia-mobiles-service-centres

### /feed/) Nokia Mobile Service Centers (http://www.vamban.com/gadgets)

- Nokia Mobile Phone Authorized Service Centers, Priority Dealers in Morbi (http://www.vamban.com/gadgets/nokia-mobile-phone-authorized-service-center-morbi/)
- Nokia Mobile Phone Authorized Service Centers, Priority Dealers in Porbandar (http://www.vamban.com/gadgets/nokia-mobile-phone-authorized-service-center-porbandar/)
- Nokia Mobile Phone Authorized Service Centers, Priority Dealers in Nadiad (http://www.vamban.com/gadgets/nokia-mobile-phone-authorized-service-center-nadiad/)
- Nokia Mobile Phone Authorized Service Centers, Priority Dealers in Bharuch (http://www.vamban.com/gadgets/nokia-mobile-phone-authorized-service-center-bharuch/)
- Nokia Mobile Phone Authorized Service Centers, Priority Dealers in Veraval (http://www.vamban.com/gadgets/nokia-mobile-phone-authorized-service-center-veraval/)

# (http://www.vamban.com/gadgets/service-centres/mobiles/samsung-mobiles-service-centers///psed/) Samsung Phone Service Center (http://www.vamban.com/gadgets)

- Samsung GSM and CDMA Mobile Phone Service Center in Mapusa, Goa (http://www.vamban.com/gadgets/samsung-mobile-phone-service-center-in-mapusa/)
- Samsung GSM and CDMA Mobile Phone Service Center in Junagarh, Gujarat (http://www.vamban.com/gadgets/samsung-mobile-phone-service-center-in-junagarh/)
- Samsung GSM and CDMA Mobile Phone Service Center in Bardoli, Gujarat (http://www.vamban.com/gadgets/samsung-mobile-phone-service-center-in-bardoli/)
- Samsung GSM and CDMA Mobile Phone Service Center in Durg, Chhattisgarh (http://www.vamban.com/gadgets/samsung-mobile-phone-service-center-in-durg/)
- Samsung GSM and CDMA Mobile Phone Service Center in Bhagalpur, Bihar (http://www.vamban.com/gadgets/samsung-mobile-phone-service-center-in-bhagalpur/)

# (http://www.vamban.com/gadgets/service-centres/lenovo/feed/) Lenovo Service Centers (http://www.vamban.com/gadgets)

- <u>Lenovo Desktop, Laptop Computer Service Centers, Customer Care in Kolhapur (http://www.vamban.com/gadgets/lenovo-service-center-kolhapur/)</u>
- <u>Lenovo Desktop, Laptop Computer Service Centers, Customer Care in Aurangabad (http://www.vamban.com/gadgets/lenovo-service-center-aurangabad/)</u>
- <u>Lenovo Desktop, Laptop Computer Service Centers, Customer Care in Indore (http://www.vamban.com/gadgets/lenovo-service-center-indore/)</u>
- <u>Lenovo Desktop, Laptop Computer Service Centers, Customer Care in Bhopal (http://www.vamban.com/gadgets/lenovo-service-center-bhopal/)</u>
- <u>Lenovo Desktop, Laptop Computer Service Centers, Customer Care in Trivandrum (http://www.vamban.com/gadgets/lenovo-service-center-trivendrum/)</u>

# (http://www.vamban.com/gadgets/reviews/mobile-phone/lemon-mobiles/feed/) Lemon Mobile Phone Reviews (http://www.vamban.com/gadgets)

- Lemon Duo 302 Dual SIM Phone With 1.8" TFT Display, 8GB Memory Card Support (http://www.vamban.com/gadgets/lemonduo-302-dual-sim-mobile-phone-price-in-india-reviews/)
- <u>Lemon Duo 305 Dual SIM Mobile Phone With 1.3 Megapixel Camera, FM Radio (http://www.vamban.com/gadgets/lemon-duo-305-dual-sim-mobile-phone-price-in-india-reviews/)</u>
- <u>Lemon W100, Cheapest 3G Mobile Phone in India With Live TV and Dual Camera (http://www.vamban.com/gadgets/lemon-w100-3g-mobile-phone-price-in-india-reviews/)</u>
- <u>Lemon F101 Dual SIM Flip Style Mobile Phone With 1.3 MP Camera, 2" TFT Display (http://www.vamban.com/gadgets/lemon-f101-dual-sim-mobile-phone-price-in-india-reviews/)</u>
- Lemon Duo 212 Dual SIM Mobile Phone With Dual Memory Card Slot, Dual Torch (http://www.vamban.com/gadgets/lemon-

duo-212-dual-sim-mobile-phone-price-in-india-reviews/)

# (http://www.vamban.com/gadgets/reviews/mobile-phone/karbonn/feed/) Karbonn Mobile Phone Reviews (http://www.vamban.com/gadgets)

- Karbonn Jumbo K9 Dual SIM Mobile Phone With 2.4" TFT Display, 1.3 MP Camera (http://www.vamban.com/gadgets/karbonn-jumbo-k9-dual-sim-mobile-phone-price-in-india-reviews/)
- Karbonn K200 Low Cost Dual SIM Mobile Phone With 1.08" Display With No Camera (http://www.vamban.com/gadgets/karbonn-k200-dual-sim-mobile-phone-price-in-india-reviews/)
- Karbonn K10 Disney Dual SIM Phone With 2 Megapixel Camera, 2.4" TFT Display (http://www.vamban.com/gadgets/karbonn-k10-disney-dual-sim-mobile-phone-price-in-india-reviews/)
- Karbonn K7 Jumbo Dual SIM, Dual Standby Mobile Phone With 2.4" TFT Display (http://www.vamban.com/gadgets/karbonn-k7-jumbo-dual-sim-mobile-phone-price-in-india-reviews/)
- Karbonn K1000 Dual SIM Full Touchscreen Mobile Phone With 2 Megapixel Camera (http://www.vamban.com/gadgets/karbonn-k1000-dual-sim-touchscreen-mobile-phone-price-in-india-reviews/)

## (http://www.vamban.com/gadgets/appliances/feed/) Home Appliances Reviews (http://www.vamban.com/gadgets)

- Samsung WA90AWMEH Top Loading 7 Kg Washing Machine With Eco Strom Pulsator (http://www.vamban.com/gadgets /samsung-wa90awmeh-top-loading-7-kg-washing-machine-reviews-price-india/)
- <u>Videocon Careen Plus, India's First Tilt Drum Washing Machine With Direct Drive (http://www.vamban.com/gadgets/videocon-careen-plus-washing-machine-reviews-price-in-india/)</u>
- <u>Videocon Digi Spring Fully Automatic Washing Machine With Twister Pulsator (http://www.vamban.com/gadgets/videocon-digi-spring-washing-machine-reviews-price-in-india/)</u>
- Videocon Digi Nemo 6 Kg Fully Automatic Washing Machine With Fuzzy Logic Control (http://www.vamban.com/gadgets/videocon-digi-nemo-washing-machine-reviews-price-in-india/)
- Videocon Digi Dolphin Fully Automatic Washing Machine With Digital Display (http://www.vamban.com/gadgets/videocondigi-dolphin-washing-machine-reviews-price-in-india/)

All contents and images copyright to appropriate brand owners © 2010 **Vamban Tech Blog** (http://www.vamban.com) Powered by WordPress